SERVIÇO FEDERAL DE PROCESSAMENTO DE DADOS

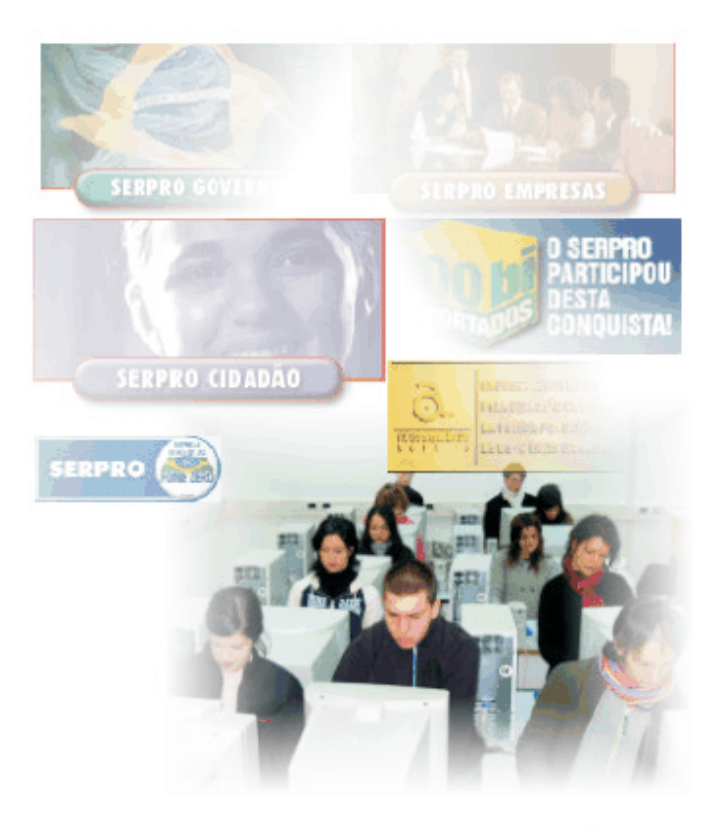

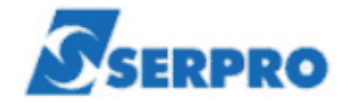

# Processo Seletivo Público **Nível Superior**

# Cargo 7: Analista

# Especialização: Medicina do Trabalho

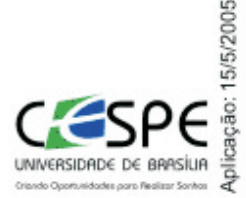

### LEIA COM ATENÇÃO AS INSTRUÇÕES ABAIXO.

MANHÃ

- 1 Ao receber este caderno, confira se ele contém cento e vinte itens, correspondentes às provas objetivas, corretamente ordenados de 1 a 120.
- 2 Caso o caderno esteja incompleto ou tenha qualquer defeito, solicite ao fiscal de sala mais próximo que tome as providências cabíveis.
- 3 Nos itens das provas objetivas, recomenda-se não marcar ao acaso: a cada item, se a resposta divergir do gabarito oficial definitivo, o candidato receberá pontuação negativa, conforme consta em edital.
- 4 Não utilize nenhum material de consulta que não seja fornecido pelo CESPE.
- 5 Durante as provas, não se comunique com outros candidatos nem se levante sem autorização do chefe de sala.
- 6 A duração das provas é de três horas e trinta minutos, já incluído o tempo destinado à identificação — que será feita no decorrer das provas —, e ao preenchimento da folha de respostas.
- 7 Ao terminar as provas, chame o fiscal de sala mais próximo, devolva-lhe a sua folha de respostas e deixe o local de provas.
- 8 A desobediência a qualquer uma das determinações constantes no presente caderno, na folha de rascunho ou na folha de respostas poderá implicar a anulação das suas provas.

### **AGENDA**

- 16/5/2005, a partir das 10 h Gabaritos oficiais preliminares: Internet www.cespe.unb.br/concursos/serpro2005 e quadros de avisos do CESPE/UnB.
- II 17 e 18/5/2005 Recursos (provas objetivas): formulários estarão disponíveis no Sistema Eletrônico de Interposição de Recurso, Internet - www.cespe.unb.br/concursos/serpro2005.
- III 10/6/2005 Resultados finais das provas objetivas e do concurso: Diário Oficial da União e locais mencionados no item I.

#### **OBSERVAÇÕES**

- Não serão objeto de conhecimento recursos em desacordo com o item 10 do Edital n.º 1/2005 SERPRO, de 28/2/2005.
- Informações adicionais: telefone 0(XX) 61 448 0100; Internet www.cespe.unb.br.
- É permitida a reprodução deste material apenas para fins didáticos, desde que citada a fonte.

• De acordo com o comando a que cada um dos itens de **1** a **120** se refira, marque, na **folha de respostas**, para cada item: o campo designado com o código **C**, caso julgue o item **CERTO**; ou o campo designado com o código **E**, caso julgue o item **ERRADO**. A ausência de marcação ou a marcação de ambos os campos não serão apenadas, ou seja, não receberão pontuação negativa. Para as devidas marcações, use a folha de rascunho e, posteriormente, a **folha de respostas**, que é o único documento válido para a correção das suas provas.

• Nos itens que avaliam **Conhecimentos Básicos de Informática**, a menos que seja explicitamente informado o contrário, considere que todos os programas mencionados estão em configuração-padrão, em português, que o *mouse* está configurado para pessoas destras e que expressões como clicar, clique simples e clique duplo referem-se a cliques com o botão esquerdo do *mouse*. Considere também que não há restrições de proteção, de funcionamento e de uso em relação aos programas, arquivos, diretórios e equipamentos mencionados.

# **CONHECIMENTOS BÁSICOS**

#### **A leitura**

- *<sup>1</sup>* A cada livro que lemos nos transformamos um pouco mais, e em algo melhor. Dizia Borges que o livro não passa de papel e tinta, o que lhe dá vida e relevo é o que acontece na mente *<sup>4</sup>* do leitor.
	- A leitura é um processo tão complexo que talvez não possa ser totalmente explicado. Parece ser a relação mais íntima
- *<sup>7</sup>* que pode existir entre duas pessoas, pois o autor revela-se em sua plenitude, e o leitor descobre a verdade ali contida. Nessa comunhão secreta e tantas vezes apaixonada, a mente do leitor
- *<sup>10</sup>* aprende a funcionar de uma nova maneira, ampliando suas possibilidades de raciocínio e sua percepção. A verdade do autor, por sua vez, torna-se uma nova verdade, ampliando-se, recebendo
- *<sup>13</sup>* e incorporando a cada leitura uma nova interpretação. Cada leitor transforma o livro, e a cada geração de leitores o livro se amolda, vindo ao encontro das necessidades interiores e das relativas ao
- *<sup>16</sup>* tempo, à época. A mobilidade de um livro é tão extraordinária quanto a de um leitor.
- A leitura de um livro se dá em vários níveis, e processos *<sup>19</sup>* acontecem ao mesmo tempo, em intensidades que variam de leitor para leitor. Há a leitura da trama, talvez a mais superficial; a leitura dos sentimentos dos personagens e do autor, que possibilita
- *<sup>22</sup>* ao leitor experimentar novas emoções ou emoções esquecidas e não realizadas na vida cotidiana; a leitura da linguagem que o livro apresenta, em que desenvolvemos nossa percepção
- *<sup>25</sup>* lingüística, e a de significados; a leitura das palavras em si e da forma como se organizam nas frases, da cadência da escrita, que provoca em nós um sentimento de prazer estético e que refina
- *<sup>28</sup>* nossos sentidos; a leitura ideológica, que nos faz pensar em nossas próprias crenças e nas alheias; a leitura filosófica, que nos leva a questões da existência humana; a leitura religiosa e a ontológica,
- *<sup>31</sup>* que nos aproxima de Deus. A leitura, enfim, da literatura nos traz toda a história do espírito humano. Assim, aprendemos a ler, a falar, a pensar, a escrever, a olhar, a imaginar, a sonhar, a viver,

*<sup>34</sup>* enfim.

Ana Miranda. **A leitura**. *In*: **Caros amigos**. São Paulo, n.º 93, dez./2004, p. 10 (com adaptações).

Com base no texto acima, julgue os seguintes itens.

**1** Da perspectiva da autora, existe a possibilidade de que um tipo de leitura tenha mais valor de que outro.

- **2** Segundo a autora, os livros transformam os homens na mesma medida em que os homens transformam os livros.
- **3** A autora defende a tese de que lendo se aprende a viver.
- **4** O ponto de vista desenvolvido pela autora é o de que a leitura de um livro sempre traz resultados positivos para o leitor.
- **5** A conclusão que deve ser tirada da leitura do texto é a de que um livro não tem qualidades intrínsecas, suas qualidades nascem das interações desse com seus leitores.
- **6** O pronome **se**, caso fosse inserido logo depois de "incorporando"  $(l.13)$ , teria a mesma função sintática do pronome "se" na construção "ampliando-se" ( $\ell$ .12) e não causaria nenhuma mudança no sentido do texto.
- **7** A marca gráfica de crase é facultativa na seguinte passagem: "A mobilidade de um livro é tão extraordinária quanto a de um leitor"  $(l.16-17)$ .
- **8** Na linha 21, o termo "do autor" está coordenado a "dos sentimentos dos personagens".
- **9** Na linha 21, a troca de "possibilita" por **possibilitam** altera a interpretação do pronome "que".
- 10 A retirada do conector "e" ( $\ell$ .27) e a inserção de uma vírgula em seu lugar alteram a configuração sintática e o sentido do período em que esse conector aparece.

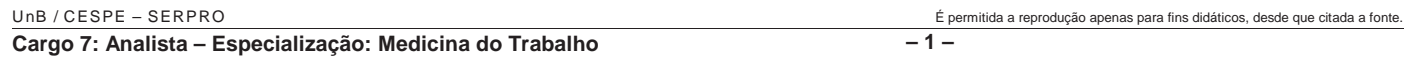

#### Ministério do Planejamento Secretaria de Controle Interno

Aviso n.º 048/1989

Brasília, 2 de maio de 1989

#### Ao Senhor Ministro Juliano Pereira Ministro da Fazenda Assunto: **Criação da Secretaria Geral de Controle Interno**

Senhor Ministro,

Informo a Vossa Senhoria que, no dia 20 de maio deste ano, será realizada, na sala de reuniões da Secretaria de Controle Interno do Ministério do Planejamento, a primeira reunião de trabalho para a criação da Secretaria Geral de Controle Interno do Poder Executivo, da qual devem participar representantes de todos os Ministérios. A indicação do representante de vosso Ministério deverá ser feita até o dia 18 de maio deste ano, junto a esta Secretaria.

Respeitosamente,

Geraldo Espíndola Secretário de Controle Interno do Ministério do Planejamento

Com base no texto fictício acima e nos princípios que regem as comunicações oficiais do Poder Executivo brasileiro, julgue os itens a seguir.

- **11** A modalidade de comunicação utilizada não está adequada à situação descrita no próprio documento.
- **12** Com relação à forma, a apresentação do destinatário da correspondência foi feita de maneira incorreta, sendo a maneira correta a seguinte: A Vossa Excelência o Senhor Ministro Juliano Pereira.
- **13** Do ponto de vista formal, a palavra "vosso" deveria ser substituída pela palavra **seu** na passagem "A indicação do representante de vosso Ministério".
- **14** Levando em consideração apenas a hierarquia dos agentes públicos envolvidos no texto, está adequado o fecho que foi ali utilizado, sendo, no entanto, igualmente adequado o fecho **Atenciosamente** em casos como esse.
- **15** A expressão "esta Secretaria" refere-se à Secretaria Geral de Controle Interno do Poder Executivo.

#### **Num piscar de olhos**

- *<sup>1</sup>* O mapeamento das funções cerebrais requer ferramentas inovadoras. Com um eletroencefalógrafo, pesquisadores analisam correntes elétricas para identificar atividades cerebrais em alta
- *<sup>4</sup>* velocidade. E a ressonância magnética pode mostrar quais regiões reagem a estímulos ou comportamentos específicos.
- "Olhar um objeto parece simples", explica Jacopo *<sup>7</sup>* Annese, do Laboratório de Neuroimagem da UCLA. Mas o cérebro está processando informações muito complexas enquanto você olha. "Módulos separados do córtex visual interpretam a
- *<sup>10</sup>* imagem segundo informações sobre cores, formas e orientação. O resultado vai até áreas especializadas, que analisam os componentes e interpretam aspectos mais abrangentes da imagem.
- *<sup>13</sup>* "Antigamente se comparava o cérebro a um computador", diz Arthur Toga, diretor do laboratório. "Mas as imagens são, primeiro, decompostas e, depois, recompostas. Tudo
- *<sup>16</sup>* é bem distribuído, parece mais a Internet."

**National Geographic Brasil**. São Paulo, n.º 60, março/2005, p. 44 (com adaptações).

Considerando as informações contidas no texto acima, julgue os seguintes itens.

**16** Do ponto de vista de Arthur Toga, comparar o cérebro com um computador é diferente de comparar o cérebro com a Internet.

- **17** Infere-se do texto que a eletroencefalografia e a ressonância magnética são meios inovadores de se mapear as funções cerebrais.
- **18** De acordo com o texto, as informações sobre cores, formas e orientação de uma imagem são interpretadas por módulos do olho humano.
- **19** A construção "pesquisadores analisam correntes elétricas para identificar atividades cerebrais em alta velocidade" ( $\ell$ .2-4) é ambígua e dá margem a mais de uma análise sintática.
- **20** Na construção 'Antigamente se comparava o cérebro a um computador' ( $\ell$ .13-14), não está expresso o termo com que concorda a forma verbal 'comparava', uma vez que o sujeito dessa oração está indeterminado, segundo a gramática tradicional.
- *<sup>1</sup>* "Lingüística." É o que geralmente respondo quando me perguntam sobre minha área de pesquisa. A resposta mais precisa seria "neurolingüística", mas
- *<sup>4</sup>* esta suscita a maior confusão. Isso porque nos últimos 20 anos essa palavra tem sido usada para definir dois campos de atuação radicalmente diferentes.
- Um deles tem objetivos terapêuticos e propõe estratégias de programação do inconsciente para favorecer o bem-estar físico e psicológico do indivíduo:
- *<sup>10</sup>* é a programação neurolingüística (ou PNL). Essa subárea da psicologia foi fundada nos Estados Unidos nos anos 70 por John Grinder e seu aluno Robert
- *<sup>13</sup>* Bandler e entrou no Brasil especialmente com os cursos, palestras e livros do médico Lair Ribeiro. As pessoas procuram a PNL para conhecer e dominar a
- *<sup>16</sup>* "engenharia da autopersuasão". Desejam reforçar a autoconfiança, melhorar a memória, fazer emergir sua verdadeira vocação, suprimir medos, desprogramar
- *<sup>19</sup>* padrões perturbadores auto-impostos e programar padrões promotores de saúde e equilíbrio emocional. Enfim, a PNL se propõe a atuar na solução de
- *<sup>22</sup>* problemas existenciais do ser humano. A neurolingüística que eu faço é uma área da neurociência que pesquisa os mecanismos
- *<sup>25</sup>* neurofisiológicos responsáveis pela aquisição e uso da linguagem. Ou seja, nesse campo do saber, temos de ser capazes de problematizar algo que funciona tão
- *<sup>28</sup>* automaticamente que tomamos como trivial: a linguagem humana.

Aniela Improta França. **Neurolingüística**. *In*: **Ciência Hoje**. Rio de Janeiro, n.º 212, jan.-fev./2005, p. 20 (com adaptações).

Com relação ao texto acima, julgue os itens subseqüentes.

- **21** A autora explicita no texto que não há nenhum ponto em comum entre a neurolingüística (parte da neurociência) e a programação neurolingüística (parte da psicologia).
- **22** A autora não desqualifica a programação neurolingüística, embora observe que a neurolingüística que faz tenha um caráter diferente daquela.
- **23** Infere-se do texto que a PNL é capaz de solucionar problemas existenciais do ser humano.
- **24** Segundo a autora, o funcionamento da linguagem não é necessariamente automático e trivial.
- **25** O objetivo principal do texto é apresentar a programação neurolingüística e contrastá-la com a neurolingüística (parte da neurociência).

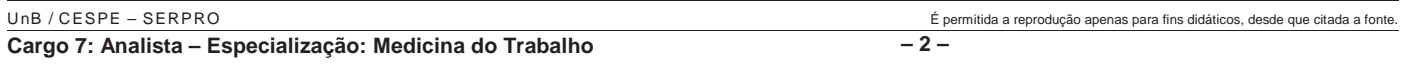

- **26** Mais de uma regra determina a acentuação das palavras "indivíduo", "área" e "saúde".
- 27 No contexto em que aparece, "quando"  $(l.2)$  é uma palavra interrogativa.
- 28 A inserção de vírgula logo depois de "porque" ( $\ell$ .4) e de "anos"  $(l.5)$  não altera a função sintática de "nos últimos 20 anos" ( $\ell$ .4-5) nem o sentido do período em que essa expressão aparece.
- 29 Os vocábulos "autoconfiança" ( $\ell$ .17) e "auto-impostos"  $(0.19)$  pertencem a diferentes classes de palavras.
- 30 A inserção de uma vírgula logo após "neurociência" ( $\ell$ .24) não altera o sentido do texto.

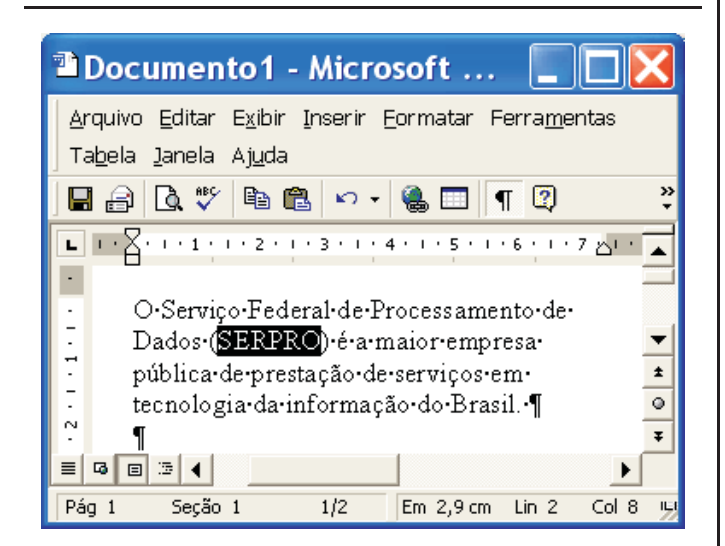

Considerando a figura acima, que ilustra uma janela do Word 2000, julgue os itens subseqüentes.

- 31 Na situação da figura, caso se clique o botão <sup>自</sup>。, o termo "SERPRO" será copiado para a área de transferência. Esse mesmo resultado pode ser obtido usando-se o teclado por meio do seguinte procedimento: pressionar e manter pressionada a tecla  $\boxed{\text{Ctrl}}$ ; teclar  $\boxed{\text{CI}}$ ; liberar a tecla  $\boxed{\text{Ctrl}}$ .
- 32 Uma opção encontrada no *menu* **Eormatar** permite modificar o estilo da fonte usada em um trecho selecionado do documento. Assim, na situação da figura, pode-se alterar, por meio dessa opção, o estilo da palavra "SERPRO". Para se ter acesso a todas as opções do referido *menu*, é suficiente realizar as seguintes ações: pressionar e manter pressionada

a tecla  $\boxed{\mathsf{Alt}}$ ; teclar  $\boxed{\mathsf{F}}$ ; liberar a tecla  $\boxed{\mathsf{Alt}}$ .

**33** Na situação da figura, para se encontrar todas as ocorrências da palavra "SERPRO" no documento em edição, é suficiente utilizar opção disponibilizada no *menu* Exibir

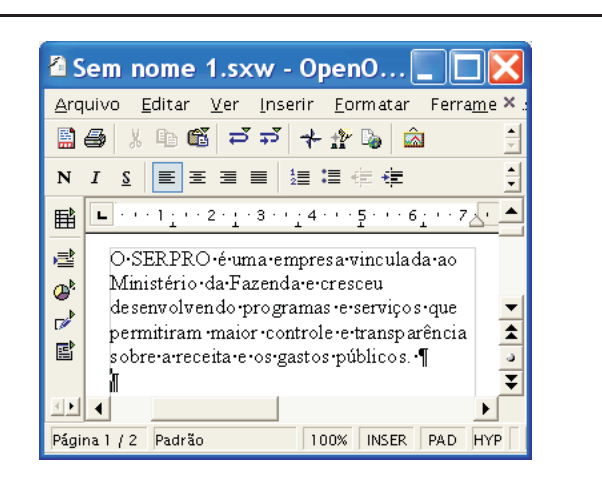

Considerando a figura acima, que apresenta uma janela do aplicativo para edição de textos do pacote OpenOffice 1.1, julgue os próximos itens.

**34** Sabendo que o ponto de inserção está localizado na linha imediatamente abaixo do parágrafo terminado em "públicos.", então, para se inserir uma marca de tabulação na linha iniciada por "O SERPRO", é suficiente realizar o seguinte procedimento: teclar  $\left[\frac{\mathbb{P}_{\text{top}}}{\mathbb{D}_{p}}\right]$ ; teclar  $\boxed{\text{Tab}}$ 

**35** Na situação da figura mostrada, é correto concluir que o documento em edição está armazenado em arquivo temporário. Caso se deseje salvá-lo em arquivo localizado no disco rígido do computador em uso, é possível fazê-lo por

meio de funcionalidades acessadas ao se clicar o botão  $\mathbb{E}$ .

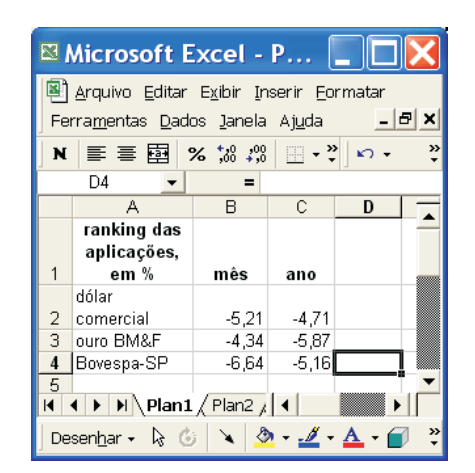

A figura acima apresenta uma planilha do Excel 2000 contendo dados referentes ao desempenho de algumas aplicações financeiras no mês de abril de 2005 e o acumulado no ano de 2005 até abril desse ano. Considerando essa figura, julgue os itens a seguir, acerca do Excel 2000.

**36** Considere que um investidor aplicou R\$ 1.000,00 na Bovespa-SP no início de 2005. Para saber o valor dessa aplicação ao final de abril de 2005 e colocar o resultado na célula D4, é suficiente realizar o seguinte procedimento:

digitar =(1000+1000\*C4/100) e, a seguir, teclar  $\boxed{\text{Enter}}$ 

**37** Na situação da figura mostrada, é correto afirmar que foi utilizada opção do *menu* **Qados** para a elaboração da planilha.

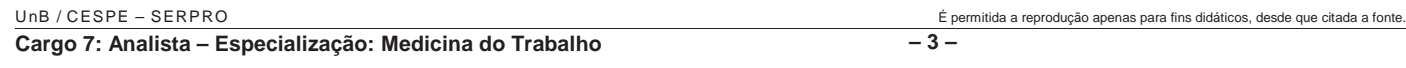

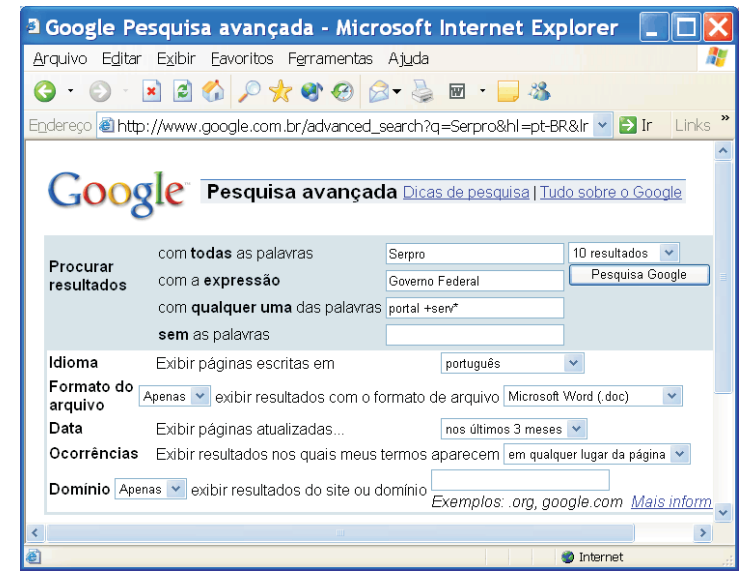

Com o intuito de realizar pesquisa acerca de páginas *web* relacionadas ao SERPRO, um usuário acessou, por meio do Internet Explorer 6 (IE6), o sítio http://www.google.com.br e, após algumas operações nas páginas desse sítio, ele obteve a página *web* mostrada na janela do IE6 ilustrada acima. Considerando que essa janela esteja sendo executada em um computador PC, cujo sistema operacional é o Windows XP Professional, julgue os itens seguintes.

- 38 Ao se clicar o botão **Pesquisa Google**, o resultado da busca que será realizada pelo Google não será alterada se, no campo com todas as palavras, em vez da palavra Serpro, tivesse sido inserida a palavra SERPRO ou mesmo serpro.
- **39** Com base nas regras de busca do Google, ao se clicar , será iniciado processo de busca de páginas *web* que, entre outros atributos, possuem, em qualquer lugar da página, palavras que se iniciam com a partícula serv, como, por exemplo, a palavra serviço.
- **40** Caso se deseje que o IE6 defina, automaticamente, como página favorita, a primeira página *web* listada como resultado da pesquisa a ser realizada

pelo Google ao se clicar o botão **Pesquisa Google**, é suficiente clicar previamente o botão  $\mathbb{X}$ .

Considerando que a janela do Outlook Express 6 (OE6) ilustrada ao lado esteja sendo executada em um computador PC, cujo sistema operacional é o Windows XP Professional, julgue os itens que se seguem.

candidatos do concurso

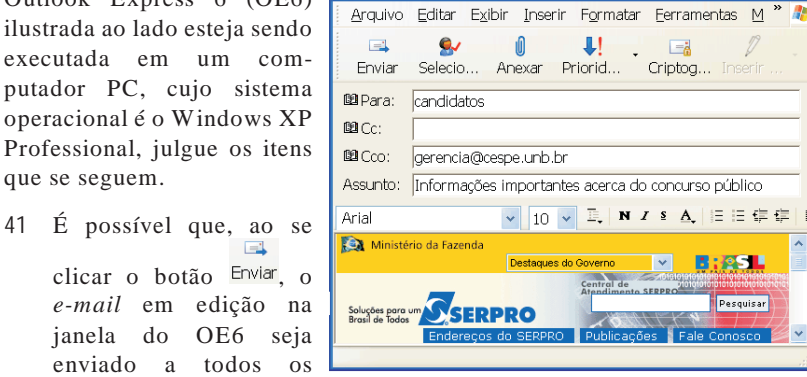

**A** Informações importantes acerca ...  $\Box$   $\Box$   $\times$ 

público do SERPRO que dispõem de endereço de correio eletrônico e o tenham fornecido no momento da inscrição no referido concurso.

**42** O conteúdo do *e-mail* em edição mostrado na janela do OE6 pode ter sido capturado em página *web* disponível na Internet, utilizando-se recursos do OE6.

Considere que, ao adquirir um computador do tipo PC, um usuário tenha optado por adquirir, para esse computador, o sistema operacional Windows XP Professional. Com relação a essa situação hipotética e ao Windows XP Professional, julgue os itens seguintes.

- **43** Caso o usuário tivesse optado pelo sistema operacional Linux, o sistema adquirido teria um preço menor, já que o sistema operacional Linux é gratuito. Entretanto, esse usuário não teria acesso a diversas funcionalidades, como a possibilidade de elaboração de planilhas eletrônicas, já que não existem programas compatíveis com o Linux para elaboração desse tipo de planilha.
- **44** No Windows XP Professional, ao se clicar o *menu* Iniciar, são exibidas diversas opções, entre as quais, a opção Pesquisar, que, ao ser clicada, faz que seja exibida janela que permite localizar arquivos ou pastas, a partir do nome ou parte do nome do arquivo ou pasta que se deseja localizar.
- **45** O desfragmentador de disco do Windows XP Professional permite consolidar arquivos e pastas fragmentados existentes no disco rígido do computador de forma que cada item ocupe um espaço único e contíguo no volume.
- **46** O Windows XP Professional possui diversos acessórios, como o aplicativo denominado bloco de notas, que permite a edição de textos contendo figuras, que podem ser criadas em outro aplicativo e coladas no bloco de notas.

Quanto ao sistema binário de numeração, julgue o item a seguir.

**47** O número binário 10010111 corresponde ao número decimal 151.

A respeito de *hardware* de computadores do tipo PC, julgue os itens subseqüentes.

- **48** O microprocessador mais usado atualmente é o Pentium IV, que tem esse nome por utilizar, em sua arquitetura interna, agrupamentos de 4 *bits*, sendo, por isso, classificado como um microprocessador de 4 *bits*.
- **49** A memória RAM dos computadores modernos funciona com base em gravação magnética de dados, sendo, por isso, uma memória nãovolátil.
- **50** Um disco rígido com capacidade de armazenamento de 80 Gigabytes é capaz de armazenar uma quantidade de *bytes* superior a 90 milhões de *bytes*.

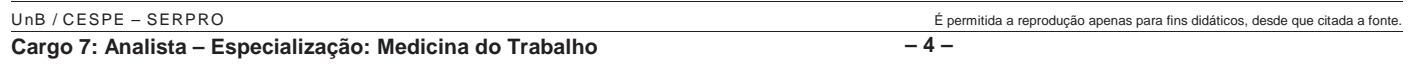

# **CONHECIMENTOS ESPECÍFICOS**

O rim realiza várias funções no metabolismo do organismo. A formação da urina ajusta tanto o volume quanto a composição dos líquidos orgânicos, eliminando substâncias potencialmente tóxicas e reabsorvendo eletrólitos necessários. Acerca desse assunto, julgue os itens que se seguem.

- **51** A maioria dos cálculos renais contém fosfato de magnésio, amônia, oxalato de cálcio e ácido úrico.
- **52** A síndrome nefrítica caracteriza-se por processo inflamatório agudo dos rins acompanhado de perda rápida da função renal; hipertensão, com ou sem insuficiência cardíaca; edema e alterações eletrolíticas.
- **53** A síndrome nefrótica pura caracteriza-se pela permeabilidade elevada da barreira de filtração glomerular às macromoléculas, com proteinúria, hipoalbuminúria e hipercolesterolemia secundárias.
- **54** Entre as principais causas de síndrome nefrótica, encontramse glomerulonefrite pós-infecciosa, síndrome de Goodpasture e amiloidose.
- **55** A pielonefrite representa risco considerável de sépsis, perda da função renal e abscesso nos rins. Pacientes gestantes ou com diabetes, litíase renal e nefropatias crônicas apresentam maiores chances de complicação do quadro.

Segundo a Sociedade Brasileira de Reumatologia, a evolução da informação no campo da medicina celular e molecular reflete no conhecimento dos mecanismos fisiopatogênicos das doenças reumáticas. Novos conhecimentos conduzem a novas perspectivas diagnósticas e terapêuticas na área. Acerca desse assunto, julgue os seguintes itens.

- **56** A artrite reumatóide não apresenta diferença de prevalência entre homens e mulheres. Acomete, geralmente, apenas as pequenas articulações e causa manifestações sistêmicas, como rigidez matinal, fadiga e ganho de peso.
- **57** É necessária a presença de pelo menos seis dos dez critérios adotados pelo Colégio Americano de Reumatologia para classificar um paciente como portador de artrite reumatóide.
- **58** Para avaliação inicial de um paciente com artrite reumatóide, devem ser solicitados os seguintes exames laboratoriais: hemograma completo, velocidade de hemossedimentação e(ou) proteína C reativa, provas de função renal, enzimas hepáticas, exame qualitativo de urina e fator reumatóide.
- **59** O lúpus eritematoso sistêmico (LES) é uma doença inflamatória crônica, multissistêmica e de etiologia não esclarecida. Seu desenvolvimento está relacionado com predisposição genética e fatores ambientais, como luz ultravioleta e alguns medicamentos.
- **60** Nos raros casos de LES com pesquisa de fator antinuclear negativa, a pesquisa de anticorpos anti-SSa/Ro, anti-DNA nativo, anti-Sm, anti-RNP e de células LE pode contribuir para melhor caracterização laboratorial do quadro.

Acerca do quadro clínico relacionado a perda de consciência de modo inesperado e sem explicação, julgue os itens que se seguem.

- **61** Pode-se definir síncope como a alteração transitória da consciência acompanhada por perda do tônus muscular resultante de redução global aguda e reversível do fluxo sanguíneo cerebral.
- **62** As alterações cardiovasculares são causas freqüentes de síncope.
- **63** O diagnóstico mais provável para um paciente que apresenta quadro de síncope associado a palidez intensa, bradicardia e recuperação lenta da consciência é o de síncope vasomotora.
- **64** Ataques isquêmicos transitórios devidos a doença aterosclerótica grave do sistema vertebrobasilar são causa rara de perda de consciência.
- **65** A distinção entre um quadro de convulsão e um quadro de síncope está no fato de a convulsão ser geralmente influenciada pela postura do paciente, ao contrário da síncope.

Uma empresa X, da área de informática, contava com 50 empregados no mês de janeiro de 2005. Durante este mês, 10 digitadores estavam afastados por licença médica, conforme mostrado na tabela abaixo.

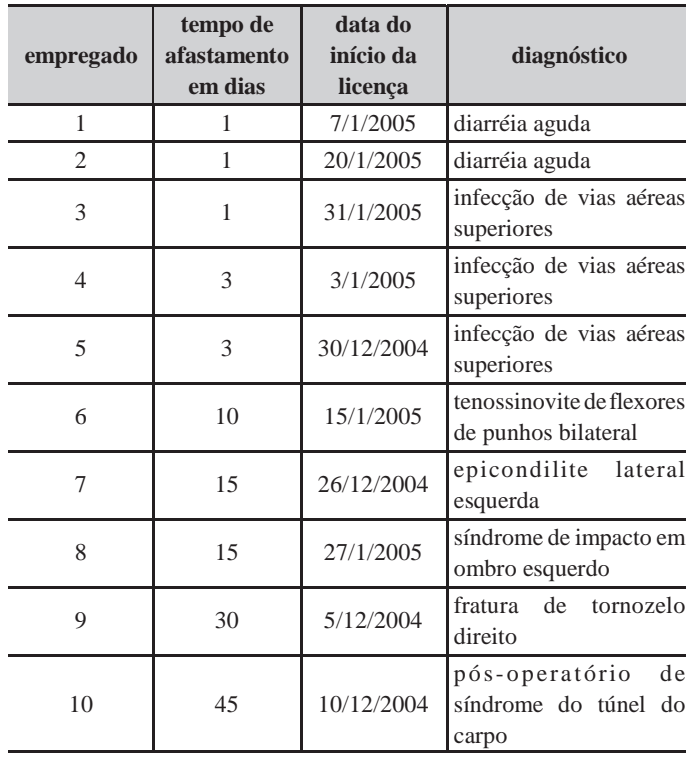

Com base nos dados acima apresentados, julgue os itens que se seguem.

**66** O coeficiente de prevalência de afastamentos do trabalho por licença para tratamento de saúde na empresa X em janeiro de 2005 foi de 10%.

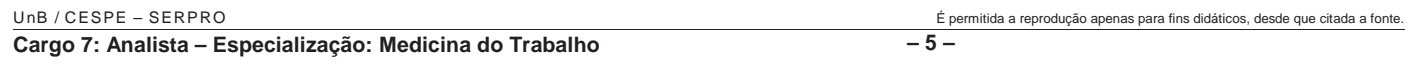

- **67** O tempo médio de afastamento do trabalho por licença de saúde na empresa X no mês de janeiro foi próximo de 1 dia por empregado.
- **68** O coeficiente de incidência de afastamentos do trabalho por infecção de vias aéreas superiores na empresa X em janeiro foi inferior a 5%.
- **69** A média do tempo de duração dos afastamentos listados na tabela foi menor que 12 dias.
- 70 Os empregados de n.<sup>os</sup> 7 e 8 estão na mediana do tempo de afastamento em dias da empresa X em janeiro de 2005.
- **71** A curva da duração dos afastamentos da empresa X em janeiro não segue a distribuição normal.
- **72** A tabela mostrada é composta por 10 variáveis.
- **73** Considerando a distribuição apresentada, o empregado de n.º 10 pode ser classificado como *outlier*.
- **74** Considere que o quadro clínico do paciente n.º 6 esteja relacionado com sua atividade de trabalho. Ainda assim, não deverá ser emitida comunicação de acidente de trabalho (CAT), pois o tempo de afastamento é inferior a 15 dias.
- **75** Considere que a fratura de tornozelo diagnosticada no paciente de n.º 9 tenha ocorrido quando ele se dirigia ao trabalho, porém por caminho diferente do habitual. Nesse caso, a ocorrência não deverá ser considerada acidente de trabalho.
- 76 Os pacientes de n.<sup>os</sup> 7, 8 e 10 apresentam quadros clínicos compatíveis com doença do trabalho.
- 77 Considere que os pacientes de n.º<sup>5</sup> 7 e 8 são destros. Nesse caso, o nexo causal poderá ser firmado, porém não o nexo técnico.
- 78 Considere que os pacientes de n.º 1 e 2 tenham definição diagnóstica de infecção por rotavírus. Nessa situação, os casos serão de notificação compulsória.
- **79** No caso do paciente de n.º 6, o nexo técnico está firmado.
- **80** Considere que um pesquisador utilize os dados da tabela para comparação retrospectiva com os dados de afastamentos por licença para tratamento de saúde na empresa X nos meses de janeiro de 2004 e 2003. Nesse caso, trata-se de um estudo do tipo experimental.
- 81 Os pacientes de n.º 7, 8, 9 e 10 deverão ser encaminhados ao INSS para realização de perícia médica.

Com relação à exposição ocupacional a radiação ionizante, julgue os itens a seguir.

- **82** As doses-limites de exposição ocupacional à radiação ionizante são definidas, no Brasil, pela Comissão Nacional de Energia Nuclear (CNEN).
- **83** O efeito determinístico está relacionado ao fato de o indivíduo ficar exposto a uma dose superior a um valor mínimo.
- **84** Efeitos estocásticos são aqueles causados pela exposição ocupacional a radiações ionizantes, mas cujas doses-limites são desconhecidas.
- **85** Exposição aguda a dose única de radiação ionizante pode determinar, em sua fase tardia, esclerose anular, hiper ou hipopigmentação e reagudizações com crises de vasculite e ulcerações.

Julgue os itens seguintes, que tratam de algumas doenças ocupacionais.

- **86** Infecção ocupacional por antraz ocorre em atividades industriais ou artesanais, na agricultura ou em laboratórios, podendo manifestar-se pela forma cutânea, pulmonar ou gastrointestinal.
- **87** A exposição ocupacional ao tétano é comum; acomete trabalhadores da agricultura, construção civil, saneamento e coletores de lixo, entre outros.
- **88** Trabalhadores da indústria de móveis e do refino de níquel apresentam maior risco de desenvolvimento de câncer de seios nasais e paranasais.
- **89** A perda auditiva induzida por ruído (PAIR) de origem ocupacional é freqüentemente acompanhada de recrutamento — sensação de incômodo para sons graves.
- **90** Existem evidências de desenvolvimento de enfisema pulmonar por exposição crônica ao carvão, mas não à sílica.
- **91** A siderose em sua forma pura, muito observada em trabalhadores que realizam soldas elétricas e de oxiacetileno, apresenta evolução fibrogênica rápida e grave.
- **92** exposição crônica aos derivados halogenados dos hidrocarbonetos alifáticos é importante causa de neuropatia do trigêmeo.
- **93** As queimaduras de natureza ocupacional por agentes ácidos são geralmente superficiais e instantâneas, sem relação direta com o tempo de exposição ao agente.
- **94** Solventes à base de hidrocarbonetos alifáticos halogenados e glicóis causam lesões agudas do sistema renal.
- **95** A exposição a raios ultravioleta na atividade com solda elétrica pode gerar ceratite aguda.
- **96** Exposição a poeira de metais duros pode determinar o desenvolvimento de pneumonia intersticial por células gigantes.

RASCUNHO

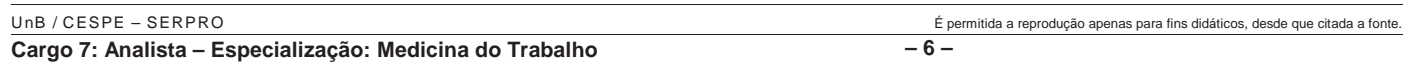

Com relação às condições de risco ocupacional de natureza física, julgue os itens seguintes.

- **97** Existem evidências de que a associação de exposição a ruído e a vibração exerce efeito sinérgico sobre o limiar de audição.
- **98** Um trabalhador exposto a vibração de corpo inteiro (VCI) na faixa de 100 Hz a 150 Hz apresentará movimentos oscilatórios de várias partes do corpo; cada componente reagirá de forma individual, conforme sua característica de massa.
- **99** A concentração de água em um meio biológico é diretamente proporcional à sua permeabilidade a uma onda eletromagnética.
- **100** Exposição crônica a microondas pode levar a esterilidade no sexo masculino.
- **101** Existem evidências de que a radiação da luz de máquinas copiadoras pode causar doença degenerativa de pele.

Com relação às condições de risco ocupacional de natureza química, julgue os itens seguintes.

- **102** Asbesto e sílica livre cristalizada são tipos de poeiras de natureza ocupacional que não apresentam limites de tolerância fixados.
- **103** Névoas são partículas líquidas produzidas pela condensação de vapores.
- **104** Hidrocarbonetos de cloro e flúor, amônia e etileno são agentes químicos relacionados com a indústria frigorífica.
- **105** Acetato de amila é uma mistura de vários isômeros inflamáveis e hepatotóxicos.
- **106** Exposição crônica a anilina pode causar anemia.

Segundo a Norma Regulamentadora (NR) 17, a ergonomia visa estabelecer parâmetros que permitam a adaptação das condições de trabalho às características psicofisiológicas dos trabalhadores, de modo a proporcionar um máximo de conforto, segurança e desempenho eficiente. Acerca desse assunto, julgue os itens a seguir.

- **107** Sempre que o trabalho puder ser executado na posição sentada, o posto de trabalho deve ser planejado ou adaptado para essa posição.
- **108** Os equipamentos utilizados no processamento eletrônico de dados com terminais de vídeo devem apresentar condições de mobilidade suficientes para permitir o ajuste da tela do equipamento à iluminação do ambiente.
- **109** De acordo com a norma em apreço, mesmo se o equipamento de processamento eletrônico de dados com terminais de vídeo for utilizado eventualmente, o teclado deverá ser independente e móvel.
- **110** Nos locais de trabalho onde são executadas atividades intelectuais e de atenção constantes, o índice de temperatura efetiva deverá ficar entre 18 ºC e 22 ºC e a umidade relativa do ar deverá ser superior a 50%.
- **111** Em salas de controle, laboratórios, escritórios, salas de desenvolvimento ou análise de projetos, o nível de ruído de conforto é de 60 dB(A).

Considerando os preceitos definidos pelas NRs do Ministério do Trabalho e Emprego, julgue os itens que se seguem.

- **112** Segundo a NR pertinente, a cor azul deve ser utilizada em canalizações para identificar gases não liquefeitos.
- **113** Os equipamentos de proteção individual (EPIs) para proteção respiratória são de quatro tipos: respirador purificador de ar; respirador de adução de ar; respirador difusor de ar e respirador de fuga.
- **114** O estudo, o desenvolvimento e a implantação de medidas de proteção coletiva deverão obedecer à seguinte ordem crescente: medidas que reduzam os níveis ou a concentração de agentes prejudiciais à saúde no ambiente de trabalho; medidas que previnam a liberação ou disseminação desses agentes; medidas que eliminem ou reduzam a utilização ou a formação de agentes.
- **115** Em nenhuma hipótese, poderão ser feitos reparos, limpeza, ou ajustes de equipamentos ou máquinas sem que eles estejam parados.
- **116** Fogos caracterizados como de classe A são decorrentes de produtos inflamáveis que queimam somente em sua superfície, não deixando resíduos.

Em 1984, aconteceu, em São Bernardo do Campo, a primeira greve organizada no Brasil em protesto contra condições insalubres de trabalho. Nestes últimos 20 anos, muito foi feito para o controle de agentes insalubres, mas muito ainda há por se fazer. Com relação a esse assunto, julgue os seguintes itens.

- **117** No Brasil, o cálculo do limite de tolerância a agentes químicos pode ser feito considerando a média ponderada de sua concentração ou o valor-teto.
- **118** É facultado às empresas, porém não aos sindicatos, requererem às delegacias regionais do trabalho a realização de perícia com o objetivo de caracterizar, classificar ou determinar atividade insalubre.
- **119** Segundo a NR pertinente, a eliminação ou neutralização da insalubridade poderá ocorrer com a adoção de medidas de ordem geral que conservem o ambiente de trabalho dentro dos limites de tolerância ou com a utilização de EPI.
- **120** Não é permitido trabalho contínuo sem a adoção de medidas adequadas de controle em temperaturas superiores a 28 ºC.

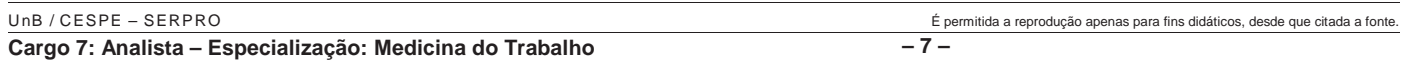